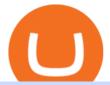

binance business easy crypto exchange ufx reviews top altcoin exchanges sanlam ltd asx trading holiday

https://www.topsharebrokers.com/images/broker-details/zerodha-coin-mutual-funds-investment-orderbook.png |||Zerodha Kite,Zerdha PI-Best Online Trading Platform|Review ...|||1060 x 787

Sanlam General Insurance

McDonalds to crypto billionaire: Binance chief enters worlds top 20 richest. Binance chief exec Changpeng Zhao is one of the worlds wealthiest people, Bloomberg reports, with an estimated net worth of \$96 billion. If that figure is correct, Zhao has catapulted into the top 20 richest people in the world just four years after founding.

https://images.cointelegraph.com/images/1200\_aHR0cHM6Ly9zMy5jb2ludGVsZWdyYXBoLmNvbS9zdG9y YWdlL3VwbG9hZHMvdmlldy9iNDhhOGJhMjU1NzQxMGUxNDk3M2U1M2NmMjA1NGR1Yi5qcGc=.jpg |||CoinMarketCap Gets Ready to Play Cat and Mouse Games With ...|||1160 x 773

https://startup.info/wp-content/uploads/2021/01/How-to-Choose-a-Crypto-Exchange-1024x769.jpg|||How to Choose a Crypto Exchange||1024 x 769

Top Altcoins to lookout for: Ethereum (ETH) \$186 billion. Tether (USDT) \$28 billion. Cardano (ADA) \$21 billion. Ripple (XRP) \$19 billion. Polkadot (DOT) \$18 billion.

Trading hours and calendars - Australian Securities Exchange

Sanlam is one of the biggest internationally active insurance groups in the world, and we have been creating value for stakeholders for more than 100 years. Sanlam operates across a number of selected global markets and contributes to the financial resilience and prosperity of its clients and the markets in which we operate. More Investor Relations

https://gunsonlinestore.com/wp-content/uploads/2020/09/20076789-1.jpg|||Browning Buck Mark Lite UFX .22 LR Pistol - Guns Online Store|||1320 x 1320

https://assets.cryptonews.com.au/CNA/pr/img/2019-11/easy-crypto.png|||Easy Crypto Officially Launches In Australia - Crypto News AU|||1200 x 806

Sanlam is a South African financial services group headquartered in Bellville, Western Cape, South Africa. Sanlam is the largest insurance company in Africa. It is listed on the Johannesburg Stock Exchange, the Namibian Stock Exchange and the A2X.

https://cdn.shoplightspeed.com/shops/623535/files/25308766/buckmark-competition-suppressor-ready-red-dot -22lr.jpg|||GUN BRO 051559490 BM COMP RED DOT UFX FLTMB S 5.9" 22LR ...||2048 x 1112

https://shared.straussart.co.za/items/O/539/53910\_1.jpg|||Live Virtual Auction Lots | 10 August 2021 | Strauss & amp; Co|||2856 x 2120

ASX Overview. Trading Hours. Market Holidays. Contact Info. The Australia Stock Exchange .

Binance, being the largest and most famous cryptocurrency exchange in the world with its own two forms of cryptocurrencies, has a business model that makes the company a highly profitable enterprise. The company earns its profit by trading fees, fees from its broker program, interest on loans, stock token spreads, mining services, interchange fees, cloud offerings and profits from investment.

UFX Broker Reviews. A review of this broker is quite interesting, as they have taken a different approach to Forex investing and trading. UFX has a unique trading platform as you can see in the screenshot below. Running along the side of their trading platform is what they call MassInsights.

UFX Review. UFX is an online forex and CFD trading broker that offers over 500 assets on its proprietary platform and MetaTrader 5 (MT5). They provide clients with daily market analysis, signals and a selection of other trading tools. However, they dont have the tightest spreads and their fees are very high when compared to other online brokerages.

Australian Stock Exchange (ASX) Holiday Calendar 2022; New Year's Day OBS: 03 January: .

https://www.cryptofish.com/blog/wp-content/uploads/2019/03/how-to-buy-bitcoin-cash-in-2019.jpg|||Buy=2019/03/how-to-buy-bitcoin-cash-in-2019.jpg|||Buy=2019/03/how-to-buy-bitcoin-cash-in-2019.jpg|||Buy=2019/03/how-to-buy-bitcoin-cash-in-2019.jpg|||Buy=2019/03/how-to-buy-bitcoin-cash-in-2019.jpg|||Buy=2019/03/how-to-buy-bitcoin-cash-in-2019.jpg|||Buy=2019/03/how-to-buy-bitcoin-cash-in-2019.jpg|||Buy=2019/03/how-to-buy-bitcoin-cash-in-2019.jpg|||Buy=2019/03/how-to-buy-bitcoin-cash-in-2019.jpg|||Buy=2019/03/how-to-buy-bitcoin-cash-in-2019.jpg|||Buy=2019/03/how-to-buy-bitcoin-cash-in-2019.jpg|||Buy=2019/03/how-to-buy-bitcoin-cash-in-2019.jpg|||Buy=2019/03/how-to-buy-bitcoin-cash-in-2019.jpg|||Buy=2019/03/how-to-buy-bitcoin-cash-in-2019.jpg|||Buy=2019/03/how-to-buy-bitcoin-cash-in-2019/03/how-to-buy-bitcoin-cash-in-2019/how-bitcoin-cash-in-2019/how-bitcoin-cash-in-2019/how-bitc

Bitcoin With Credit Card On Luno: 4 Easy Steps ... |||1440 x 810

Gutscheine Review 2021 - Get a 20% Fee Discount - finscout.org

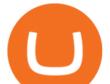

To qualify for Level 3 verification with a daily withdrawal limit of 2,000 BTC, you must maintain a trading volume greater than 1,000 BTC (in value) within a rolling 30-day period. If you meet this requirement, please contact our CS team via Binance Support. We will evaluate the status of your account within 3 business days.

https://cms.qz.com/wp-content/uploads/2019/08/Visa-Mastercard-Credit-Cards.jpg?quality=75&strip=all &w=1600&h=900&crop=1|||Buy Crypto With Credit Card - How To Buy Bitcoin Other ...||1600 x 900

https://i2.wp.com/www.ordinaryreviews.com/wp-content/uploads/2018/07/world-of-warcraft.png?fit=1691%2 C865&ssl=1||Games Like Runescape - 15 Choices For You To Choose From||1691 x 865

Videos for Easy+crypto+exchange

Is UFX a Scam? - Detailed UFX Review (Updated 2022)

Where can I download Zerodha Trader or NEST from?

https://www.ayusyahomehealthcare.com/wp-content/uploads/2020/08/Testimonial-from-Rachel.png||Ayusya Home Health Care Pvt Ltd-Bangalore-Chennai-Madurai-Coimbatore | Nursing Services ...||1401 x 1819

The Top 5 Crypto Altcoin Exchanges Binance. Based on where you are in the world, there are two ways through which you can access Binance. The first is. Kraken. Kraken was one of the older cryptocurrency exchanges on this list, being founded in 2011. It offers quick bank. KuCoin. KuCoin is a .

Best Altcoin Exchanges: Altcoin Trading Platforms List (2022)

UFX Reviews Read Customer Service Reviews of ufx.com

Pi is not an in-house Zerodha platform and since the software updates on Pi are dependent on a third-party vendor, the development can be slow and not optimal. All our clients use the Zerodha Kite application which is a web-based platform but can also be turned into a browser-based desktop app .

http://prostitutemovies.com/wp-content/uploads/2016/07/1.jpg|||[Tutorial] How to buy BitCoin with PayPal or Credit Card ...||1208 x 1018

http://unblast.com/wp-content/uploads/2021/01/Crypto-Exchange-App-Template.jpg|||Free Crypto Exchange App Template (FIG)|||2000 x 1500

Contact Us Sanlam

https://s-media-cache-ak0.pinimg.com/originals/b4/33/95/b433956b75dd129bffdbc788394a8f10.jpg|||Bespoke Exhibition Stand Area. French Property. Exhibition ...||3296 x 2472

Videos for Binance+business

Best Altcoin Exchanges 2022 - Trading Browser

https://stormgain.com/sites/default/files/2020-04/Buy-Bitcoin-with-credit-card.jpg|||How to buy Bitcoin with a credit card: the best ways ...|||1600 x 1200

https://blog.cex.io/wp-content/uploads/2016/11/deposit-infograph-horizontal-ENG.png|||How to Buy Bitcoins with Credit Card or Debit Card at CEX ...|||3486 x 1301

https://i.pinimg.com/originals/54/03/60/540360a6f8d131e7d36e470c1f034afa.jpg|||#Secure & amp; Easy #Cryptocurrency #Exchange No #Withdrawal is ...|||1280 x 1280

Top 4 Altcoin Exchanges: Altcoin Trading Platforms - WhalesHeaven

ASX Trade - Trading calendar 2021

Consultants|||1024 x 768

https://coincentral.com/wp-content/uploads/2018/12/how-to-buy-bitcoin-with-a-credit-card.png|||How to Buy Bitcoin with a Credit Card - CoinCentral|||2000 x 1001

UFX Reviews 172 Poor 1.8 ufx.com Visit this website Write a review Reviews 172 Filter by: Excellent 31% Great 16% Average 6% Poor 4% Bad 43% All reviews money company time risk account scammer day evidence one service world year deposit help language lot number MP Maggret Peters 1 review TH 22 Aug 2021 This company I believe is operated by

ASX 24 Trading Calendar

https://www.adigitalblogger.com/wp-content/uploads/Motilal-Oswal-Orion-Lite.jpg|||Motilal Oswal Orion Lite | Application, Software, Download ...||1920 x 1080

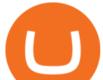

Sanlam Alice Lane. Tel: (011) 778-6000. +27 11 778-6000 (International) Should you require customer service, please contact our client care team. Street address.

Best Altcoin Exchanges - Benzinga

https://getgadgets.in/wp-content/uploads/2020/11/Pi1-2-1.jpg|||Zerodha Pi Software Download link For Windows [ Free ...|||1912 x 866

https://static0.makeuseofimages.com/wp-content/uploads/2019/12/img\_market\_featured\_large.png|||UDEX: A New Decentralized Crypto Exchange for Your Phone|||1680 x 820

https://www.moneyweb.co.za/wp-content/uploads/2014/07/Motsepe-1-br-Large1.jpg|||African Rainbow buys into Metrofibre - Moneyweb||1620 x 1080

https://assets.webinfcdn.net/favicons/b/brick-a-brack.com.ico|||Website Informer / 104.27.165.162 ip address|||1024 x 1024

Easy Swap Crypto - Cryptocurrency Exchange

https://coindoo.com/wp-content/uploads/2021/06/buy-BTC-with-Bitstamp.jpg|||How to Buy Bitcoin with Credit Card - Coindoo|||1418 x 769

https://cdn.dribbble.com/users/400547/screenshots/14452265/dribbble\_shot\_hd\_-\_2\_4x.png|||Uniswap easy crypto exchange redesign by Myro Fanta on ...||1600 x 1200

Trading calendar for ASX cash market and ASX derivatives market. ASX 24 Calendar. Trading hours as they relate to the ASX 24 markets during domestic and international public holidays. ASX Trade expiry calendar. Expiry dates for options and futures contracts. ASX 24 expiry calendar.

Sanlam Investments consists of the following authorised Financial Services Providers: Sanlam Investment Management (Pty) Ltd (SIM), Sanlam Multi Manager International (Pty) Ltd (SMMI), Satrix Managers (RF) (Pty) Ltd, Graviton Wealth Management (Pty) Ltd (GWM), Graviton Financial Partners (Pty) Ltd (GFP), Satrix Investments (Pty) Ltd, Amplify Investment Partners (Pty) Ltd, Sanlam Private Wealth (Pty) Ltd (SPW), Sanlam Credit Fund Advisor Proprietary Limited .

https://www.gpucoin.net/wp-content/uploads/2019/11/how-where-to-buy-bitcoin-zero.jpg|||How to Buy Bitcoin Zero (BZX) with PayPal & amp; Credit Card in ...||1200 x 801

https://assets-global.website-files.com/60edbc8bd619ddc15e7c9601/610b1a700302fe97b15ea8d5\_gvgs48tchf qiz6pefawb-p-3200.jpeg|||How to Buy Bitcoin Without a Debit or Credit Card - Coin Cloud|||3200 x 1800

Sanlam is a diversified financial services group, headquartered in South Africa, operating across a number of selected global markets. We have been creating value for stakeholders since 1918 for more than 100 years. Sanlam is one of the biggest internationally active insurance groups globally.

https://tradinggator.com/wp-content/uploads/2020/06/StormGain-homepage-buying-Bitcoin-with-Credit-and-Debit-Card.png|||Can I Buy Bitcoin With Credit Card On Paxful - Paxful ...||1706 x 868

Binance Binance Exchange is the largest crypto exchange by trade volume and one of the fastest in the world. View all Academy Binance Academy is an open access learning hub, providing a one-stop-shop for blockchain and crypto learning resources. View all Charity

Zerodha Broking Ltd.: Member of NSE & amp; BSE SEBI Registration no.: INZ000031633 CDSL: Depository services through Zerodha Broking Ltd. SEBI Registration no.: IN .

https://static.seattletimes.com/wp-content/uploads/2019/10/urn-publicid-ap-org-028a2e60cfac4bd1bcf94f5760 9212daJapan\_Financial\_Markets\_15451-1560x1040.jpg||Asian shares rise despite worries on US-China talks | The ...|||1560 x 1040

UFX Review UFX Web Trader Platform The broker provides clients with its proprietary and award-winning trading platform known as ParagonEX WebTrader. It is accessible from the UFX website and requires no downloads or installations; it runs directly in most modern web browsers such as Chrome, Safari, Firefox, and Edge.

https://wunderbit.co/media/11/download/cover article buy low sell high.jpg?v=1|||How to Buy Bitcoin with Credit Card in 2020?|||2265 x 1267

UFX Review 2022: A Must Read Before You Trade With UFX UFX Review UFX is a forex and CFD trading

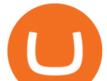

broker. They give traders access to major markets like currencies, indices, commodities and shares. For traders interested in cryptocurrencies like Bitcoin, UFX is one of the few brokers that also offer cryptocurrency CFDs. Pros Segregates client funds

The Corporate Account Verification process is used for business accounts and not for personal use. Additionally, you will not be able to merge a Corporate account into an already existing Personal account. 1. Log into your account and visit the Settings tab. 2. Click the Verify button to the right of the Corporate Account window:

Buy Bitcoin with Credit Card or Debit Card Instantly Paybis

https://bitcoinmarketcap.org/wp-content/uploads/2020/07/can-you-buy-bitcoin-with-a-credit-card.jpg|||How

To Buy Bitcoin With Credit Card On Paxful / Buy ... |||2098 x 1399

UFX Review 2022: A Must Read Before You Trade With UFX

Coinbase offers an extremely easy-to-use exchange, greatly lowering the barrier to entry for cryptocurrency investment, which is typically seen as confusing and convoluted. Coinbase also offers.

https://i2-prod.birminghampost.co.uk/incoming/article8969920.ece/ALTERNATES/s1227b/St-Patricks-Day-b reakfast-2.jpg|||SGH Martineau's Private Capital Group's St Patrick's Day ...||1830 x 1227

Zerodha Pi Software Download

https://moneykingnz.com/wp-content/uploads/2021/05/easy-crypto-home-1536x1089.png|||Whats the difference between Easy Crypto, Binance, Exodus ...||1536 x 1089

UFX Review - Forex Peace Army

Click on Buy Bitcoin with Credit Card Enter the amount you wish to spend, and you will be redirected to enter your credit card information Follow the prompts and click on Buy Now Peer-to-Peer Crypto Trading Sites You can also buy bitcoin using a credit card on peer-to-peer Bitcoin marketplaces such as LocalBitcoin, Paxful, and Remitano.

If you ask experienced crypto traders to point at the most beginner-friendly cryptocurrency exchange thats both inexpensive and operates internationally, youll get a unanimous answer Check out Coinbase!. This American-based brokerage has offices in the UK, Ireland, Japan, and three offices in the United States.

https://www.europeanceo.com/wp-content/uploads/2015/03/Bermuda-business.jpg|||Bermuda becomes prime location for investors European CEO|||1024 x 768

https://www.investopedia.com/thmb/dIC\_wCcmBYjEgZSTeu-Jt7gK2FI=/1851x1620/filters:fill(auto,1)/best-c ryptocurrency-hedge-funds-5c2045f746e0fb0001fa5fea.jpg||Best Crypto Exchanges of 2021||1851 x 1620

http://www.peninsulabeverage.co.za/media/2334/coke\_1-brand\_zero\_330ml\_can.jpg|||Home | Peninsula Beverages Company - Peninsula Beverage Co ...||2324 x 4363

binance.com - Buy/Sell Bitcoin, Ether and Altcoins

How to buy bitcoin instantly with credit card 1. Create a Coinify Buy and Sell account in just a few basic steps. 2. Select Credit / Debit Card as your preferred payment method 3. Start purchasing bitcoin! Create a Coinify Account to buy your first bitcoin! Before you buy bitcoins, youll need a wallet

https://blog.alfa.cash/wp-content/uploads/2020/11/Meet-the-easier-to-install-and-use-crypto-miners.jpg|||Easy crypto miners: how to mine cryptocurrencies without ...||2123 x 1120

https://i0.wp.com/raterush.com/wp-content/uploads/2019/12/bitcoin-3025639\_1280.jpg?fit=1280%2C775&a mp;ssl=1||How To Crypto - Part One: Buying on an Exchange | Rate Rush|||1280 x 775

Binance Business Model How does Binance makes money

Binance is a FinTech company that offers a variety of crypto-related products to customers in over 180 countries across the globe. Its flagship offering is the Binance exchange which allows retail as well as institutional investors to buy, sell, and trade cryptocurrency. More than 500 currencies can be traded on the platform.

https://lh6.googleusercontent.com/D8TmBRcwjdduE1FJ4o4aCdZv7ipOqysHvKSRb-f5ZneWdN1M3ZC9Kea TJQVsgIT5XqmkAu4eAmnDyVunW2AAlGFadnM3J3AEw0iL5NnaMQV4d1Q4sz31KF4LAYzNbBd1gnIz Vt-i|||Crypto Exchange Comparison in South Africa 2021 - Easy Crypto|||1600 x 790

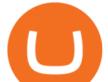

Top Rated Bitcoin Exchange - Top Rated Crypto Exchange

https://static.bax-shop.es/image/product/320816/1929062/c22c0df1/1571758315RME Fireface UFX II USB audio interface\_3.jpg|||RME Fireface UFX II USB-Audio-Interface kaufen? | Bax-shop|||2271 x 2271 Our technology, trading platforms, and investment apps Zerodha

https://images.cointelegraph.com/images/1434\_aHR0cHM6Ly9zMy5jb2ludGVsZWdyYXBoLmNvbS91cGxv YWRzLzIwMjEtMDIvZjVIN2RmN2QtM2NhZC00NzAwLWE4M2MtNmU5NzRmMmM5YzA4LmpwZw= =.jpg|||DeFi: 6 DEX tokens que tiveram um crescimento exponencial ...|||1434 x 942 Sanlam Uganda

Best Altcoins exchanges of 2022 (UPDATED) Cryptimi

https://ideashala.com/wp-content/uploads/2021/06/centralized-vs-decentralized-cryptocurrency-1-1536x864.jp g|||Best crypto exchange in India 2021 [ Updated list ]|||1536 x 864

https://99bitcoins.com/wp-content/uploads/2015/07/247exchange-buy-bitcoins-1024x881.png|||7 Fastest Ways to Buy Bitcoin with a Credit Card Securely ...||1024 x 881

https://www.buybitcoinworldwide.com/img/coinbase/2.png|||5 Ways to Buy Bitcoin with Credit Card or Debit Instantly ...||1030 x 1132

Binance cryptocurrency exchange - We operate the worlds biggest bitcoin exchange and altcoin crypto exchange in the world by volume

Kite @ Zerodha on the App Store

Public Holiday Dates for 2021 Trading Day 1 Settlement Activity - ASX Settlement (CHESS) .

http://www.adigitalblogger.com/wp-content/uploads/2016/12/Motilal-Oswal.jpg|||Blgi Stock Trading Motilal Oswal Trading Account Brokerage ...||1366 x 768

https://crypto-economy.com/wp-content/uploads/2019/07/Technical\_scheme\_hor.jpg|||Ubcoin:

Crypto-to-goods exchange - Crypto Economy|||9417 x 7292

https://static.cryptohopper.com/images/news/uploads/1606739378-binance-p2p-buy-bitcoin-in-ghana-with-mo bile-money.png|||How Buy Bitcoin On Binance : How To Buy Bitcoin On Binance ...||1600 x 900

2021 ASX Market Holidays - CalendarLabs

Videos for Top+altcoin+exchanges

https://onlyvoper.weebly.com/uploads/1/2/5/5/125538976/619461632.jpg|||Zrodha Pi Software. Will It Be Available For Mac - onlyvoper|||1912 x 866

http://howtomakemoneywithbitcoin.net/wp-content/uploads/2017/03/buy-bitcoin-instantly-with-credit-card.jp g||Buy Bitcoin Instantly With Credit Card. No Verification||1920 x 1080

https://static.seattletimes.com/wp-content/uploads/2020/05/urn-publicid-ap-org-007a444ccd10df36a802899af 8d04de1Japan\_Financial\_Markets\_08170-1560x1040.jpg|||Asian shares mixed after Wall St dips on pandemic worries ...||1560 x 1040

To open a crypto exchange account, visit the exchanges website or download its app.

Binance Revenue and Usage Statistics (2022) - Business of Apps

Business Profile. Binance.US. One Letterman Drive, Building C Suite C3-800. San Francisco, CA 94129. https://www.binance.us/en/home.

Regular trading hours for the Australian Securities Exchange (ASX) are Monday through Friday .

Scam Broker Investigator UFX Review - Warning!

https://smartbillions.com/wp-content/uploads/2020/12/How-to-Buy-Bitcoin-with-Credit-Card-in-Australia.jpg| ||How to Buy Bitcoin with Credit Card in Australia - Smart ...|||1880 x 1252

https://www.selfwealth.com.au/assets/files/2019/12/holiday-season-1531x1000.jpg|||SelfWealth Trading and Support Hours Over the 2019 Holiday ...|||1531 x 1000

Top 5 Altcoin Exchanges: Which is the best?

Corporate Account Verification Process Binance.US

Easy Crypto is proud to announce that we are s first crypto broker to offer a 100% funds safety guarantee on

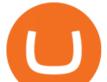

every order. From the second we receive your funds right through until we send out your order, you can have full confidence that youre not at risk of losing your money.

Top 5 Altcoin Exchanges » The Merkle News

The best altcoin exchanges are eToro, crypto.com, Binance and Coinbase. Alternative coins, or altcoins, include any cryptocurrencies other than Bitcoin and include tokens like Ethereum, Uniswap,.

https://bitcoinshirtz.com/wp-content/uploads/2016/12/Bitcoin-debit-cards-bitcoinshirtz.jpg|||BITCOIN BUY VISA CARD OBILUN38 blog|||1200 x 800

https://1734811051.rsc.cdn77.org/data/images/full/387802/bitcoin-mining.jpg|||Tether, Binance Coin, USDC Cryptocurrency Rises Amidst Leading Crypto Crash to 'Safe Zone'What ...||1500 x 898

Click on the Buy button located in your Dashboard. To learn how to buy Bitcoin with Credit/Debit card on Zeply, just choose the card youll be using to buy your Bitcoin. Then proceed to input the amount of BTC you wish to buy and the currency youll use to fund the transaction. Proceed by clicking on the Buy button.

http://www.tryswing.com/wp-content/uploads/2018/11/Screenshot-2018-11-8-Bitcoin-Exchange-Cryptocurren cy-Exchange-Binance-com.png|||Binance.com Crypto Exchange Review Try Swing|||1554 x 820

11 Popular Ways to Buy Bitcoin with a Credit Card Instantly .

https://www.cryptofish.com/blog/wp-content/uploads/2019/03/how-to-buy-bitcoin-cash-with-a-debit-card-in-2 019.jpg|||How To Buy Bitcoin Without Debit Card / How to buy Bitcoin ...||1441 x 811

The most used and at the same time the most reliable crypto exchange platform is Binance. Also, Binance extremely easy to use and learn. you can Press J to jump to the feed.

https://mk0coinnouncemdktlrl.kinstacdn.com/wp-content/uploads/2020/08/bityard-review-an-easy-way-to-tra de-crypto-contracts-1392x783.jpg|||Bityard Review - An easy way to trade crypto contracts ...|||1392 x 783 https://learn.easycrypto.nz/wp-content/uploads/Easy-Crypto-Portfolio-Tracker-GIF.gif|||Cryptopia Enters Liquidation - What Cryptopia Alternatives ...|||1897 x 857

https://financeea.com/wp-content/uploads/2021/07/Liberty-Logo-01.jpg|||LIBERTY KENYA HOLDING LTD Finance EA|||1024 x 1024

https://foreignpolicyi.org/wp-content/uploads/2021/02/Crypto-Exchange.jpg|||How to Choose a Crypto Exchange in 5 Easy Steps - Foreign ...||1472 x 828

https://lookaside.fbsbx.com/lookaside/crawler/media/?media\_id=824943844693190|||Let us help you DRAFT a will, keep it... - Clear Road ...||1860 x 1311

Get your free wallet. Download the Bitcoin.com Wallet mobile app and tap the Buy button. 2. Verify your identity. If you want more than \$100 worth of crypto, you'll need to verify your identity. We make the process easy. 3. Make your payment. Pay for your crypto with credit card, payment app, or by bank transfer.

https://miner-land.com/wp-content/uploads/2020/11/Buy-Bitcoin-with-credit-cards-through-Binance.jpg|||How To Buy Bitcoin On Coinbase With Credit Card : How to ...||1447 x 814

More About Us Sanlam

Buy Bitcoin & amp; Crypto Instantly - Buy Bitcoin In 3 Minutes

When it comes to cryptocurrency exchange, there are different types of cryptocurrency exchange platforms to start with. You should choose the right platform that suits you and the present crypto business scenario. In that sense, there are different types of cryptocurrency exchange platforms that you can start. 1. Centralized crypto exchange platform; 2.

UFX Reviews Read Customer Service Reviews of ufx.com

How to Buy Bitcoin with Credit Card [2021 UPDATED]

Sanlam General Insurance Ugandas range of general insurance solutions include home, household content, car, travel, all risk and golfers insurance. Contact your financial planner for a quote. Protect your personal belongings. Sanlam Ugandas Unit Trust Scheme enables you to start investing for as low as Ugx 100,000/-.

https://learn.easycrypto.com/wp-content/uploads/2021/07/image-10.png|||What is a Cryptocurrency Exchange? - Easy Crypto|||1964 x 1126

How to download Zerodha Pi trading software? DOWNLOAD LINK .

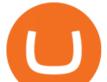

Your credit or debit card is the simplest and fastest way to buy Bitcoin right now. All it takes is three simple steps: Decide how much Bitcoin you want to buy and click Buy Bitcoin Enter your wallet address Receive your Bitcoin! It's easy, fast, and secure.

Buying Bitcoins with a Credit Card Summary The easiest way to buy Bitcoins with a credit card would probably be CEX.io. Here are the steps: Visit CEX.io and create an account Choose the amount you want to buy. Complete your KYC Enter your Bitcoin address. Enter your credit card details. The coins will be sent to your wallet. slide 5 to 8 of 4

Buy Bitcoin with Credit Card or Debit Card Bitcoin.com

Zerodha's flagship trading platform Kite Web as an Android app! Clean & amp; intuitive UI, super fast and super light back-end for all your investment and trading needs. 0 brokerage for investments and flat 20 for F& amp;O trading.

https://cdn.gobankingrates.com/wp-content/uploads/2018/11/Walmart-Long-Beach-GOBankingRates.jpg|||Wa lmart Christmas Hours Trends 2021 2022||1920 x 1080

Best altcoin trading platforms. BitMart Best in USA. Beaxy Great option in USA. Indacoin Best in UK. Anycoin Direct Best in Europe. Swyftx Best in Australia. NDAX.IO Best in Canada. EXMO Great option in UK. Cointree Great option in Australia. Coinfield Great option in Europe.

https://www.i1.creditdonkey.com/image/1/kraken-screenshot-20210203@2x.jpg|||Which Crypto Exchange Is Best For Beginners - Which ...||1940 x 1407

https://static.tildacdn.com/tild3530-3433-4135-a632-373464663239/Exchange.png|||Is It Worth Starting A Crypto Currency Exchange ...||1680 x 900

How To Buy Bitcoin With A Credit Card: 6 Safe Ways .

SANLAM LIMITED : Shareholders Board Members Managers and .

Sanlam Limited is a South Africa-based financial services company that provides financial solutions to individuals and institutional clients. The Company operates through five segments: Sanlam Personal Finance, Sanlam Emerging Markets, Sanlam Investments, Sanlam Corporate and Santam.

Sanlam Investments consists of the following authorised Financial Services Providers: Sanlam Investment Management (Pty) Ltd (SIM), Sanlam Multi Manager International (Pty) Ltd (SMMI), Satrix Managers (RF) (Pty) Ltd, Graviton Wealth Management (Pty) Ltd (GWM), Graviton Financial Partners (Pty) Ltd (GFP), Satrix Investments (Pty) Ltd, Amplify Investment Partners (Pty) Ltd, Sanlam Private Wealth (Pty) Ltd (SPW), Sanlam Credit Fund Advisor Proprietary Limited .

https://gunsonlinestore.com/wp-content/uploads/2020/09/20076772-1.jpg|||Buy the Browning Buck Mark Camper UFX .22 LR Pistol - Guns ...||1320 x 1320

https://learnbonds.com/wp-content/images/2020/03/how-to-buy-bitcoin-with-debit-card-in-2019.jpg|||How to Buy Bitcoin With Debit Card in 2020 - LearnBonds.com||1441 x 811

Easy Crypto - The world's choice for crypto

2022 Australia Stock Exchange (ASX) Market Holidays .

Sanlam Investments - Local & amp; Global Fund Management Sanlam .

https://image.slidesharecdn.com/final-howtobuybitcoinusingincreditcard-150130071042-conversion-gate02/95 /final-how-to-buy-bitcoin-using-in-credit-card-2-1024.jpg?cb=1422602663|||Final how to buy bitcoin using in credit card||1024 x 768

No, Zerodha has stopped supporting Zerodha Trader or the NEST platform since March 2020. Zerodha now has Kite, an ultra-fast flagship trading platform with streaming market data, advanced charts, an elegant UI, and more. You can enjoy the Kite experience seamlessly on your Android and iOS devices or as a web-based platform.

Individual Sanlam Investments

Kite 3.0 Full Width Zerodha Trading Platform - Chrome Web Store

http://d3lp4xedbqa8a5.cloudfront.net/s3/digital-cougar-assets/food/2014/11/27/RecipesBR101753/chicken--co rn-and-pineapple-melts.jpg?width=1229&height=768&mode=crop&quality=75|||Ayusya Home Health Care Pvt Ltd-Bangalore-Chennai-Madurai-Coimbatore | Nursing Services ...|||1229 x 768

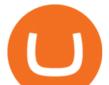

https://www.forexnewsnow.com/wp-content/uploads/2018/04/SingularDTV.jpeg|||What is SingularDTV (SNGLS) altcoin and its analysis for 2018|||1920 x 932

http://www.musictech.net/wp-content/uploads/2017/09/products\_arc\_usb\_2b.jpg|||RME Advanced Remote Control ARC USB Review|||2362 x 1825

https://images.cointelegraph.com/images/1434\_aHR0cHM6Ly9zMy5jb2ludGVsZWdyYXBoLmNvbS9zdG9y YWdlL3VwbG9hZHMvdmlldy84NGUwMjhlOTM0Yjc2M2IxOWQ3NGMxZjk3MDQxZDYxYy5qcGc=.jp g||DEXs launch L2 Squared alliance to promote Ethereum ...||1434 x 955

http://www.tradingbroker.co.uk/wp-content/uploads/2013/08/paragonex-web-based-platform.jpg|||UFX Markets Broker Review - Bonus | UK UFXMarkets.com ...|||1200 x 777

https://media.cointral.com/wp-content/uploads/2019/11/08013819/binance-para-cekme-scaled.jpg|||How Buy Bitcoin On Binance : How To Buy Bitcoin On Binance ...|||2560 x 1542

A Zerodha Pi download for PC is very simple. If you want to perform Zerodha Pi download for windows, just follow the steps below: Click on support.zerodha.com on your browser; Click on the Pi and other platforms link located below Trading and market heading. Look for the Zerodha Pi software download link that says where.

How to Start a Cryptocurrency Exchange Instantly? - 12 Simple .

https://d.newsweek.com/en/full/1792784/shiba-inu.jpg|||Shiba Inu Coin Listed on Binance, Price Spikes As Expert Warns of Hype|||2500 x 1667

Australian Securities Exchange Market Holidays 2022-2026

SimpleSwap is a cryptocurrency exchange that allows to swap BTC and altcoins in an easy way. SimpleSwap supports 300+ cryptocurrencies. Make Bitcoin to Ethereum, Litecoin crypto exchanges at the best rates!

https://cimg.co/w/articles-attachments/0/5f3/c034f78b1f.jpg|||Buying Bitcoin with Credit Card|||1080 x 1080 The Binance Business Model How Does Binance Make Money?

Zerodha Pi Download

https://v1tactical.com/wp-content/uploads/2021/01/0515634908bc4-1920x952.jpg|||Browning BUCK MARK PLUS MICRO BULL 22 LR | V1 Tactical|||1920 x 952

https://static.bax-shop.es/image/product/529711/1782353/eea3f78d/1559559667natal\_kar-ufx-rst\_us\_fusion\_x \_red\_strata.jpg|||Natal KAR-UFX-RST Arcadia US Fusion X Red Strata kaufen ...|||1200 x 1200

Buy Bitcoin With Credit Card - Instant and Easy - Coinify

UFX review UFX Regulation and Licensing in more detail We have checked and UFX is regulated and supervised by reputable organisations. You are able to check every UFX supervisory and regulatory body given below. Regulation gives you some recourse for those who have issues with UFX. Regulatory authorities protect the traders with things like reimbursement schemes that regain the client's investment in the event the broker becomes insolvent.

https://www.investopedia.com/thmb/YP-LtBilkJuQIciDReOySEzsEzU=/3896x2922/smart/filters:no\_upscale( )/dotdash\_final\_Forex\_Market\_Hours\_Dec\_2020-01-85c0a7fa11a347f8937001cc596a13cc.jpg|||Trading Market Hours / Best Time To Trade Forex In Nigeria ...|||3896 x 2922

https://monfexfilestorage.blob.core.windows.net/files/blog/CZQV7BkHlpCMcM0F.jpeg|||Buy Bitcoin with Credit Card to Fund Your Account - Monfex|||4294 x 3274

Investor Relations Share Information Sanlam

https://static.seattletimes.com/wp-content/uploads/2019/10/urn-publicid-ap-org-028a2e60cfac4bd1bcf94f5760 9212daJapan\_Financial\_Markets\_49804-1560x1040.jpg||Asian shares rise despite worries on US-China talks | The ...|||1560 x 1040

UFX Review 2022: Is UFX Reliable Broker? Know Before You .

https://www.211bitcoin.com/wp-content/uploads/2021/07/Bitcoin.jpg|||How to Buy Bitcoin with Credit Card without Verification ...||1280 x 853

This article will guide you through a list of top Altcoin exchanges, depending on popularity, use, and type of exchange. Heres a list of the top Altcoin exchanges: 1. Binance Binance is one of the leading crypto trading platforms globally; Binance supports over 200 coins, including the well known Altcoins.

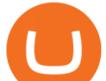

McDonald's to crypto billionaire: Binance chief enters world.

Binance is one of the largest cryptocurrency exchanges in the world, responsible for \$7.7 trillion crypto exchange volume in 2021. It was founded in 2017 by Changpeng Zhao, who previously worked for Blockchain.info and as CTO of OKCoin.

https://learn.easycrypto.com/wp-content/uploads/2020/08/Illustration-of-2-guys-holding-a-bitcon-and-bag-of-cash-to-illustrate-what-a-cryptocurrency-exchange-is-1536x804.jpg|||What is a Cryptocurrency Exchange? - Easy Crypto|||1536 x 804

https://d.newsweek.com/en/full/1787853/dogecoin-bitcoin-cryptocurrency-january-2021.jpg|||Where to Buy Dogecoin: Robinhood, Binance, Others|||2500 x 1667

Zerodha Pi Scanner Download protected by Community Feb 15 '17 at 10:43 Zerodha Pi Download For Windows 10. Thank you for your interest in this question. Because it has attracted low-quality or spam answers that had to be removed, posting an answer now requires 10 reputation on this site (the association bonus does not count).

https://learn.easycrypto.com/wp-content/uploads/2021/03/Blog-Crypto-Comparison-ZA-no-Logos.jpg|||Crypto Exchange Comparison in South Africa 2021 - Easy Crypto|||2400 x 1256

How to Apply for Entity Verification Binance

https://cryp2shops.com/wp-content/uploads/2018/01/credit-card-payment.jpg|||How to buy Bitcoin, Ethereum or LiteCoin with credit card ...||1920 x 1280

https://changelly.com/blog/wp-content/uploads/2020/11/Best-Exchanges-to-Buy-Bitcoin-and-Crypto-with-Bank-Card.png||Buy Bitcoin, Ethereum, Ripple with Credit Card Best ...||1200 x 800

Buy Crypto In 3 Minutes - Buy Bitcoin & amp; Crypto Instantly

The list indicates whether those public holidays are declared by ASX as being Trading/non-Trading Days (ASX Cash Market and ASX Derivatives Market open/closed) and Business/non-Business Days. In addition, the list indicates the settlement activity on those public holidays for both ASX Settlement (CHESS) and ASX Clear (Derivatives).

https://blog.coinloan.io/content/images/2019/09/Crypto-Exchange-Level2-1-1.png|||CoinLoans Crypto Exchange Revolution|||2000 x 1050

https://www.cryptofish.com/blog/wp-content/uploads/2019/05/How-to-use-credit-card-on-Luno-and-buy-bitco in.jpg||How To Buy Bitcoin With Credit Card On Luno in 2019 ...||1440 x 811

This extension will make your zerodha kite 3.0 trading app full-width for large screen desktop and laptops, also adding some twicks will help you stay more focused on trading. Happy trading! Read more

https://coincodex.com/en/resources/images/admin/guides/5-easy-steps-gettin/p2pb2b-steps\_1.png:resizeboxcr opjpg?1580x888|||5 Easy Steps: Getting Listed on a Top-20 Cryptocurrency ...||1580 x 888

https://recordingmag.com/wp-content/uploads/2018/04/Meyer-Sound-Spacemap-Go-Opens-Up-Chamber-Ope ra-1536x768.jpg||Meyer Sound LINA Draws Rave Reviews at New Flagship City ...||1536 x 768

QUICK GUIDE: How to buy Bitcoin with Credit Card Go to the CEX.io website Register using your email and confirm your account with your phone number. Input your proof of identity, country of residence, select your form of identification and upload photos of your documents. Take a selfie of yourself holding the document and upload the photos.

How to Buy Bitcoin with Credit Card step-by-step guide

http://www.elec-intro.com/EX/05-14-00/HPIM0582.JPG|||Toronto Stock Market Opening Hours - websitereports451.web ...||2272 x 1712

UFX has a long history of scam complaints at Forex Peace Army. Most traders leaving UFX reviews give this broker the lowest 1 star rating. Additionally, UFX tried to leave fake reviews for itself at least 6 times. Forex Peace Army believes UFX is a scam broker and warns traders not to trust it. Please read UFX reviews below and share live trading experiences with this broker.

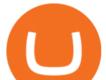

https://miro.medium.com/max/2348/1\*A9ngds9l-G3az0JPy-SS5Q.png|||2019 Crypto-Exchange Fee Comparison | by Sam Stone ...|||1174 x 1096

https://windows-cdn.softpedia.com/screenshots/Binance\_9.png|||Download Binance 1.17.0 / 1.13.7|||1437 x 873

The Best Crypto Exchanges for Beginners - 2022 Reviews

https://www.codester.com/static/uploads/items/000/021/21757/preview-xl.jpg|||Digital Money Crypto Exchange System by Asapcodes | Codester|||1600 x 800

Zerodha's flagship trading platform Kite Web is now available as an iOS app! Clean & amp; intuitive UI, super fast and super light backend for all your investment and trading needs. 0 brokerage for investments and flat 20 for F& amp;O trading. Check this link for the Kite user manual: https://kite.trade/

How To Buy Bitcoin With A Credit Card To buy Bitcoin with a credit card or debit card, follow these steps: Create an account with an exchange such as Coinbase Complete the identity verification process Select Bitcoin (BTC) from the cryptocurrency list Enter the amount of Bitcoin to buy Choose credit card or debit card as the payment method

https://kingpassive.com/wp-content/uploads/2021/04/1\_cQl1eHoplkcQF2dTaWo5FA.jpeg|||How to Select the Right Crypto Exchange by Avoiding Common ...|||2400 x 1603

https://cimg.co/w/articles/0/5fe/33d0120d55.jpg|||Brave Browser Chief Courts Social Media Rage with COVID-19 ...||1619 x 1078

Binance.US Better Business Bureau® Profile

UFX Review - The Forex Geek

UFX Review Deposits, Withdrawals, and Spreads Compared to other brokers, UFX provides its clients with multiple options for processing their payments. These processors help the clients in depositing funds and opening new accounts with the broker. They also help in the withdrawal process, wherein clients can encash their earnings conveniently.

ASX 24: Normal Trading Hours. NZ ASX 24: Normal Trading Hours. Monday 26 December. Boxing Day. ASX 24: Closed. NZ ASX 24: Closed. Tuesday 27 December. Christmas Day substitute. ASX 24: Closed. NZ ASX 24: Closed. Friday 30 December. Last Business Day before. New Years Day. ASX 24: Normal Trading Hours. NZ ASX 24: Normal Trading Hours

https://images.cointelegraph.com/images/1434\_aHR0cHM6Ly9zMy5jb2ludGVsZWdyYXBoLmNvbS9zdG9y YWdlL3VwbG9hZHMvdmlldy80M2UzNDNlNzVhY2FkNGQwMDA2YTM5Nzc0NWJlZGQ0MS5qcGc=.j pg|||NYSE Parent Firm And Blockstream Create CoinMarketCap For ...||1434 x 955

Sanlam General Insurance provides a complete range of products, dedicated to all market segments, via its three business lines: individuals, professionals & amp; multinationals. The company has a client-Centric vision, offering personalized offers which respond to real market needs and applying a commercial approach based on quality of service.

https://learn.easycrypto.com/wp-content/uploads/2021/03/Blog-Crypto-Comparison-AU-no-Logos-1536x804. jpg|||Crypto Exchange Comparison in Australia 2021 - Easy Crypto|||1536 x 804

The Zerodha Pi Installation file can be downloaded from the below Link. The Zerodha Pi Software is downloaded as a ZIP file. You need to First unzip the downloaded file. Right click on the zip file and use the decompress / unzip option. After you unzip the file, install it and follow the above video tutorial. Where can I download Pi? - Zerodha

https://nulltx.com/wp-content/uploads/2019/10/hold-featured.png|||Exchange and Spend Crypto as Easily As Cash with HOLD ...||1200 x 900

Best Altcoin Exchanges: Altcoin Trading Platforms List Show More Rank Exchange Bonus Rating Visit 1 KuCoin Trade Now 2 Binance Trade Now 3 Bitpanda Trade Now 4 Coinbase Pro Trade Now 5 KuCoin Trade Now 6 Bittrex Trade Now 7 CEX.IO Trade Now 8 ChangeNOW Trade Now 9 WhiteBit Trade Now 10 Bibox Trade Now What is an Altcoin?

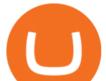

Trading calendar - Australian Securities Exchange https://i2.wp.com/www.ordinaryreviews.com/wp-content/uploads/2018/06/slither-io.png?fit=1899%2C924&a mp;ssl=1|||Top 10 Games Like Agario That You Should Play Today ...|||1899 x 924 https://techdailypost.co.za/wp-content/uploads/2020/12/Screen-Shot-2020-12-16-at-06.11.45.png|||How To Buy Credit Card Online With Bitcoin - BTC Wonder ... |||1440 x 811 FTX.com - The Official Site - FTX 5% Off Trading Fees - FTX Sanlam - Wikipedia Binance, Kraken, Houbi Global and Bitfinex are the top altcoin exchanges for 2021. Binance deals with 375+ altcoins, and the trading commission is at 0.10%. Kraken is the only exchange that has never been hacked and is one of the most popular platforms to trade cryptocurrencies on. Best Crypto Exchanges of 2022 - Investopedia Australian Stock Exchange ASX Holidays 2022 Trading Hours. https://learn.easycrypto.com/wp-content/uploads/2021/04/image-2.png|||What is Basic Attention Token (BAT)? - Easy Crypto|||1215 x 897 https://sayoho.com/wp-content/uploads/2020/07/20200730124730.jpg||Killjoy, the new 'Valorant' agent, debuts in August - SayOhO.com - Tech Solutions|||1697 x 1080 How to Buy Bitcoin with a Credit Card Easy To Use Crypto Exchanges : BinancePromoCodes1 https://i.pinimg.com/originals/07/58/7d/07587dc81005a8e38f8918328b9d1e08.png|||Buying cryptocurrency made super easy! Crypto Bulls ... |||1333 x 1333 UFX Review 2021: Pros, Cons & amp; Ratings - Trading Brokers https://crypshark.com/assets/images/header-mockups-min.png|||CRYPSHARK Simple, Secure, Advanced Crypto Exchange|||1372 x 941

https://bitcoinist.com/wp-content/uploads/2018/08/shutterstock\_697517635.jpg|||Over \$6 Billion in Daily Trading Volume Faked Across Top ...||1920 x 1200

https://blockonomi.com/wp-content/uploads/2017/10/buy-bitcoin-card.jpg|||How to Buy Bitcoin Instantly using a Credit or Debit Card|||1400 x 933

Top Altcoin Exchanges in 2021 Hacker Noon

https://www.topsharebrokers.com/images/logo/16x9/edelweiss-broking/edelweiss-broking-span-margin-calcul ator.jpg|||Currency Option Margin Calculator | Forex System Free|||1920 x 1080 About - Binance

https://executium.com/media/image/484-buy-bitcoin-with-credit-card.jpg|||Buy Bitcoin with Credit Card | executium Trading System|||2000 x 869

Easy swap crypto handling everything complicated no registration. No hidden fees. No surprises, the cryptocurrency exchange.

https://i.pinimg.com/originals/f6/9b/c2/f69bc2af7b04b8bc8eeaa40f2ce101d5.jpg|||Decentralized Crypto Exchange Meaning - Arbittmax|||1920 x 1080

Kite by Zerodha - Apps on Google Play

MY experience with UFX is much the same as most of the reviewers here. 95% of the brokers I was allocated to spent most of their time telling me the only way to make money was to continue to increase the amount in your account. They suggested I mortgaged my house, borrowed from my family or used my credit card. SimpleSwap Cryptocurrency Exchange Easy way to swap BTC.

ASX TRADING HOLIDAYS IN 2021. The next market holiday in ASX is. 26th January, .

https://cryptohubbox.com/wp-content/uploads/2020/02/Buying-Bitcoin-on-Binance-with-Credit-Card.jpg|||Ho w to Buy Bitcoin With A Credit Card On Binance?|||1579 x 888

https://coinmetro.com/blog/wp-content/uploads/2018/07/Basic-Exchange-View-Beta.jpeg|||CoinMetro: New

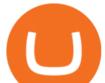

## Beta UI for Super-Simple Crypto Exchange! |||1600 x 900

https://www.cryptofish.com/blog/wp-content/uploads/2019/02/how-to-buy-bitcoin-with-credit-card-2019-1.jp g|||How to Buy Bitcoin with Credit Card in 2019 - CryptoFish|||1440 x 810

https://lookaside.fbsbx.com/lookaside/crawler/media/?media\_id=643219469591889&get\_thumbnail=1||| Sanlam Agent - Remera - Home | Facebook|||1920 x 1080

#4 BTC-E One of the longest-running exchanges supporting multiple cryptocurrencies is BTC-E. Among the currencies supported altcoins are the likes of DASH, Litecoin, and Ethereum. All of these.

https://1.bp.blogspot.com/-pthHRyoglAY/XxIcO2OvjEI/AAAAAAAAAAACO9dkjPwPdSoOeH4t2W5BH1Ck qn7l\_UBagCLcBGAsYHQ/s1920/bitcoin%2B2.jpg|||How To Buy Bitcoins With Credit Card Or Debit Card: How To ...|||1920 x 1280

https://learn.easycrypto.com/wp-content/uploads/2021/03/Infographic-NZ.png|||Crypto Exchange Comparison in New Zealand 2021 - Easy Crypto|||2000 x 1100 Best Crypto Exchanges Of January 2022 Forbes Advisor

(end of excerpt)